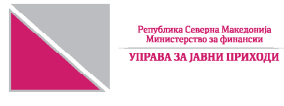

# **БАРАЊЕ за даночно ослободување за донирање финансиски средства на спортски субјекти**

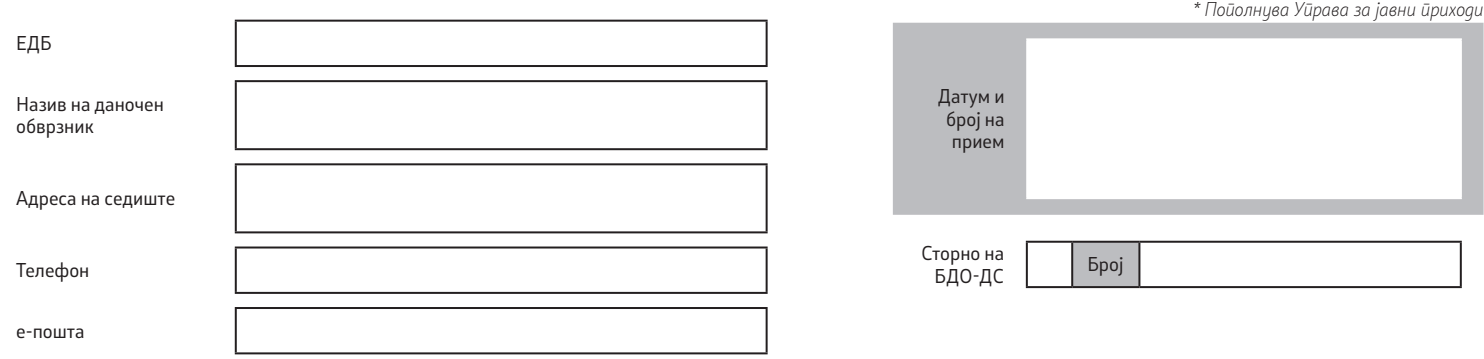

## **ПОДАТОЦИ ЗА ДОНАЦИЈА**

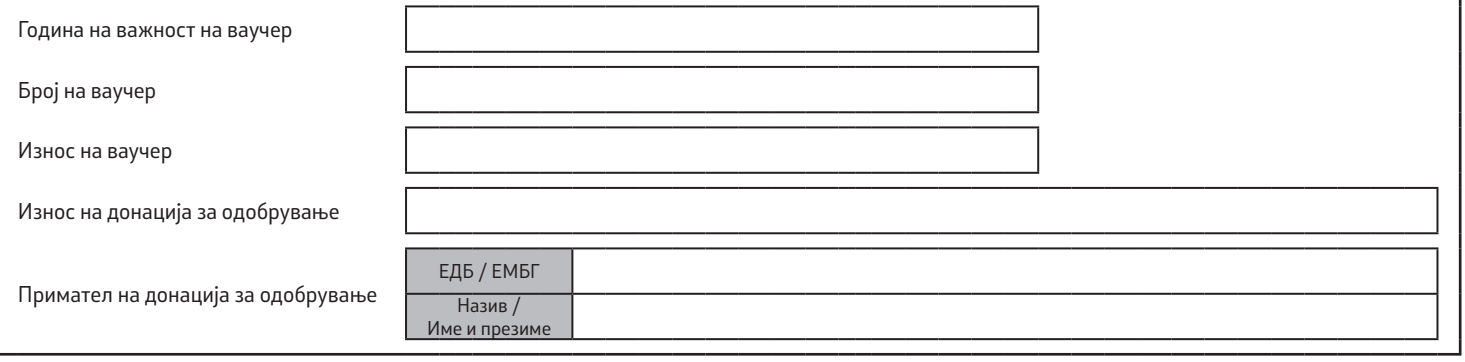

### **ПОДАТОЦИ ЗА СОСТАВУВАЧОТ**

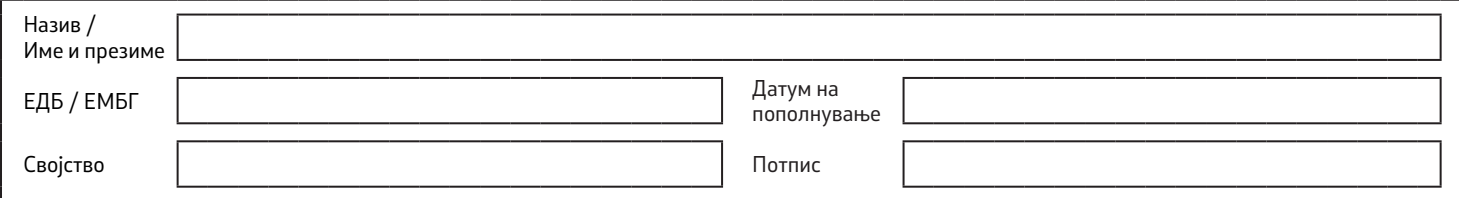

### **ПОДАТОЦИ ЗА ПОТПИСНИКОТ**

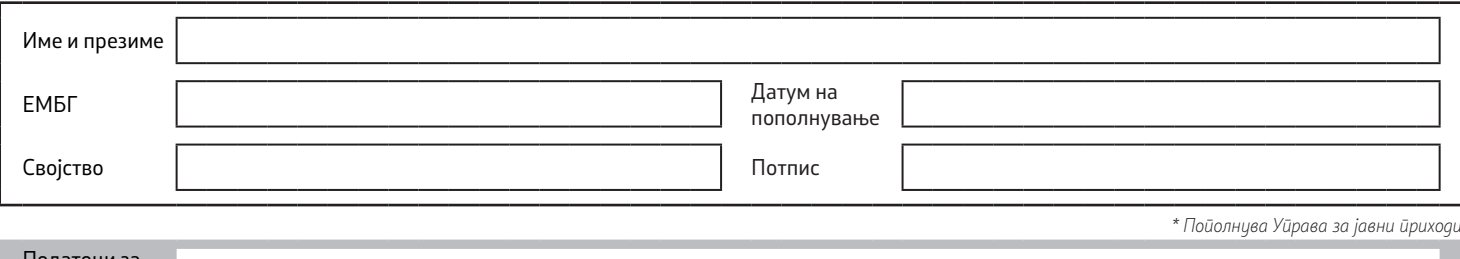

Барањето за даночно ослободување за донирање финансиски средства на спортски субјекти се поднесува заради користење на правото на намалување на пресметаниот данок согласно член 30-а од Законот за данок на добивка и член 4 од Правилникот за начинот на спроведување на даночното ослободување на обврзникот кој донирал финансиски средства на спортски субјекти.

Барањето "БДО-ДС" даночниот обврзник го доставува во електронска форма преку http://etax.ujp.gov.mk При пополнување на барањето, податоците внесете ги читливо и целосно, во точно означените полиња. Износите се искажуваат во денари, без дени.

Во образецот задолжително се внесуваат податоците за: Единствен даночен број, скратен назив и адреса на вистинско седиште за контакт.

### **Податоци за донација**

- **• Година на важност на ваучер**  се внесува годината за која важи ваучерот издаден од Агенција за млади и спорт.
- **• Број на ваучер** -се внесува серискиот број на ваучерот.
- **• Износ на ваучер** се внесува вредноста на ваучерот изразен во денари.
- **• Износ на донација за одобрување** се внесува износот на средствата кои даночниот обврзник сака да ги донира (изразено во денари).
- **• Примател на донација за одобрување** се внесува ЕДБ за правно лице/ЕМБГ за физичко лице, назив на правно лице/име и презиме на физичко лице.

#### **Сторно на Барањето**

При поднесување на сторно од претходно потврденото Барање означете го полето "Сторно на БДО-ДС" со внесување на знакот "x" и во полето "Број" впишете го бројот на прием на Барањето за кое се врши сторно барање.

#### **Податоци за составувачот и потписникот**

Се пополнуваат податоците за составувачот и потписникот на барањето.